## **Audio Conferencing**

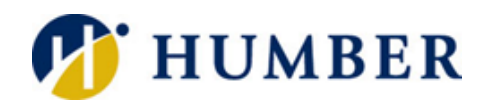

## **in Teams**

## **What is Audio Conferencing?**

Calling in (dialing in) to meetings is very useful for users who are on the road and cannot attend a meeting using the Microsoft Teams app on their laptops or mobile devices. But there are other scenarios in which using a phone to attend a Microsoft Teams meeting can be a better option than using an app on a computer:

- Internet connectivity is limited.
- A meeting is audio only.
- The person tried to join a Teams meeting and it failed.
- The call quality is better when dialing in.
- People can join a meeting "hands free" using Bluetooth devices.
- People find it's easier and more convenient for their situation.
- Audio Conferencing for people who schedule or lead meetings.
- Meeting attendees who dial in don't need licenses assigned to them or other setup.
- As the meeting organizer, you can dial out using the Teams app to let other people join the same meeting using their phones.

Audio Conferencing allows up to 250 phone attendees.

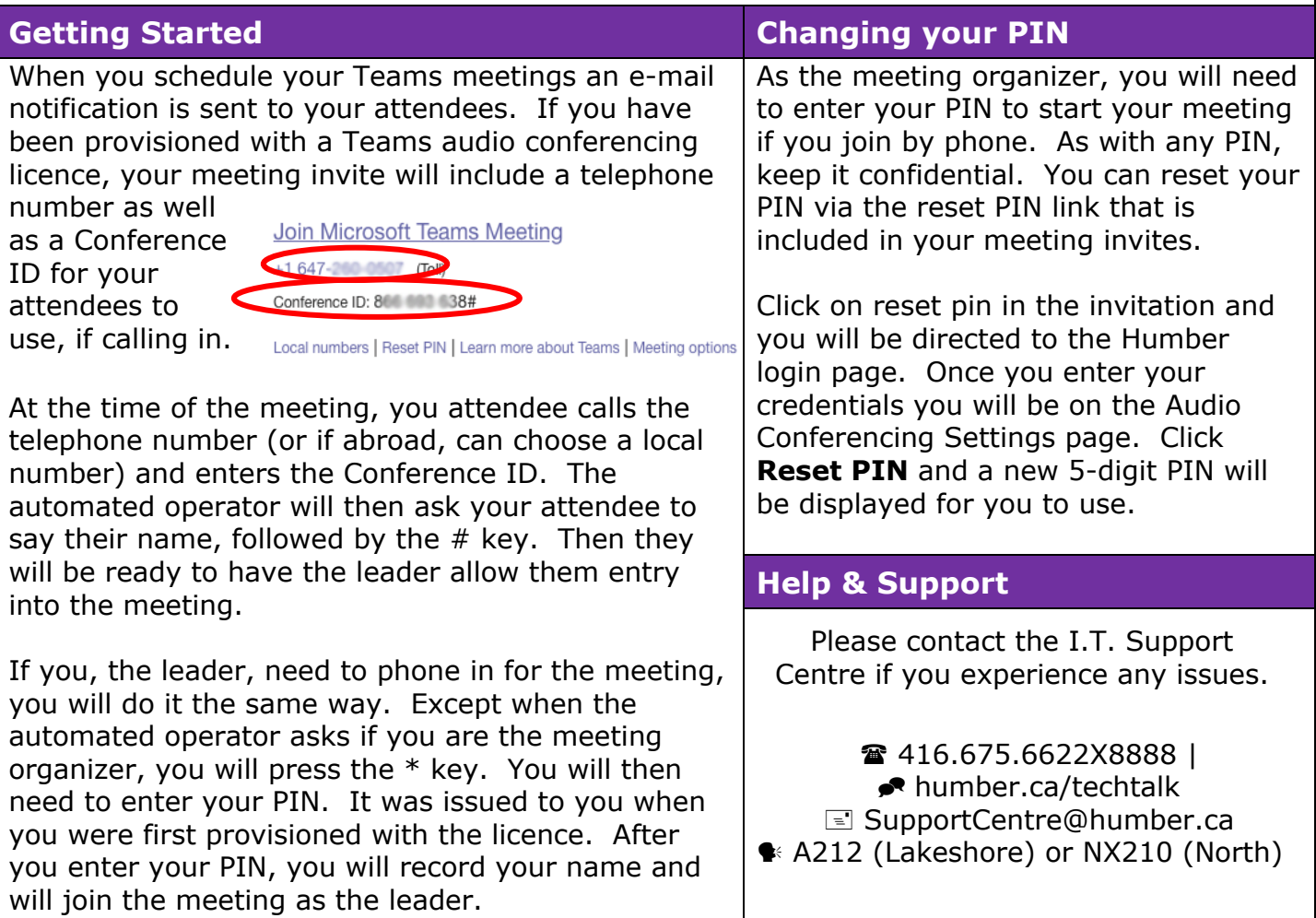

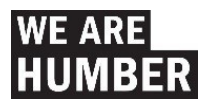